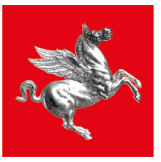

**Regione Toscana** 

# PROCEDURA RENDICONTAZIONE **IMMEDIATO** SOSTEGNO PRIVATI

#### **Si accede alla procedura online su portale della Regione Toscana attraverso l'indirizzo**

## **<https://www.regione.toscana.it/alluvione2023>**

#### **Cliccare sulla finestra in introduzione "Rendicontazione danni privati"**

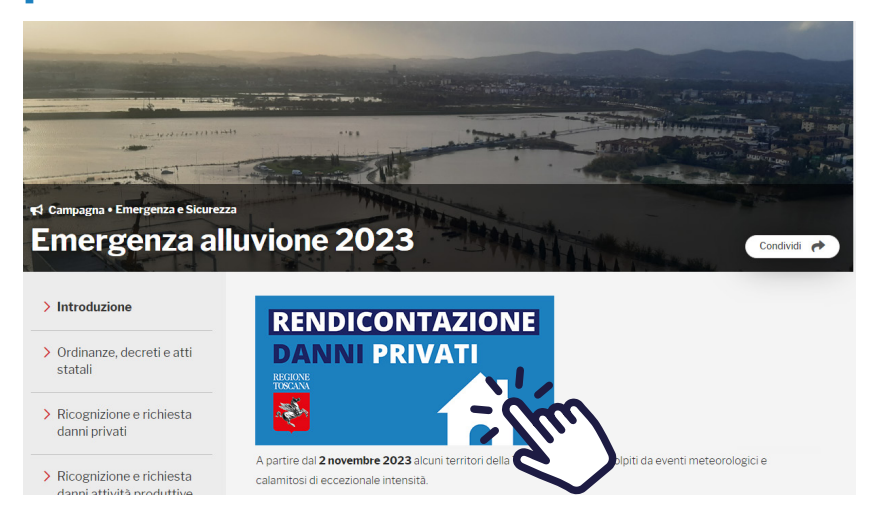

## **L'autenticazione avviene tramite SPID, CIE e CNS**

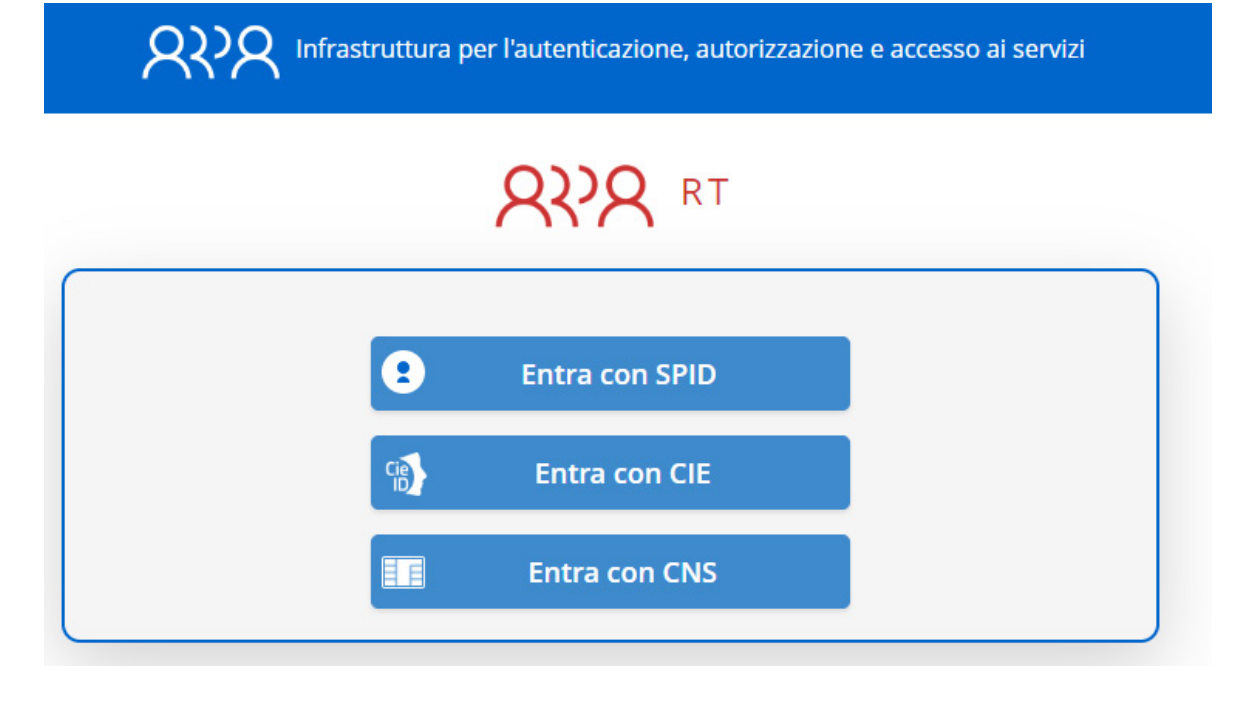

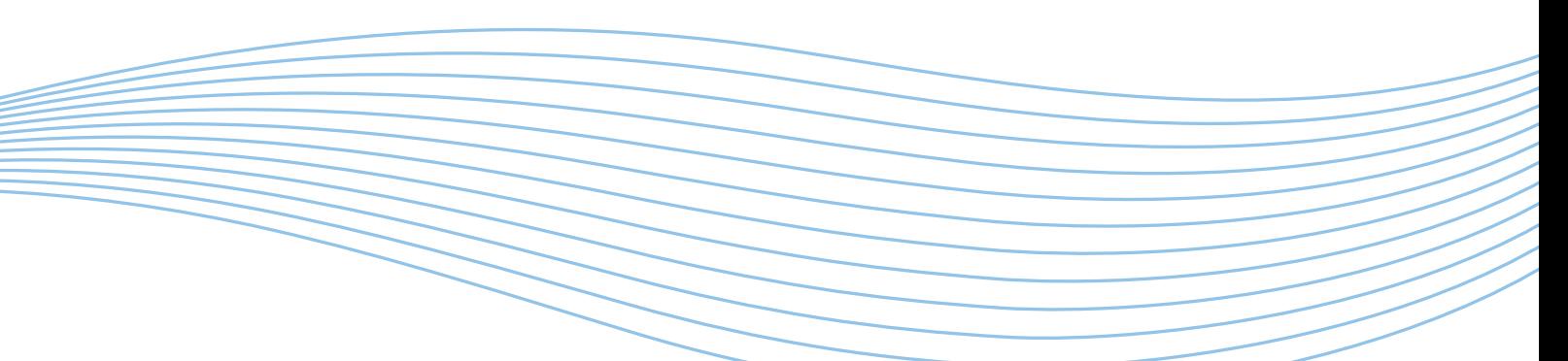

#### **Cliccare sulla lente di ingrandimento per visualizzare le proprie domande di richiesta danni presentate**

Emergenza Alluvione 2 novembre 2023 Richiesta contributo per privati (famiglie e condomini)

Dal 1 luglio tutti coloro che hanno richiesto il contributo per i danni causati dagli eventi meteorologici occorsi a novembre 2023 potranno

rendicontare le spese indicate nelle domande precedentemente presentate.

Le ordinanze firmate dal Capo Dipartimento della Protezione Civile Fabrizio Curcio e quelle firmate dal Presidente Eugenio Giani, che riveste il ruolo

di Commissario Delegato e tutti gli atti relativi all'alluvione sono disponibili alla seguente pagina:

https://www.regione.toscana.it/-/evento-alluvionale-del-2-novembre-2023

+ Delega al caricamento della documentazione

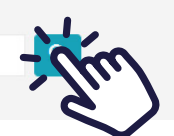

## **Selezionare la singola domanda per la rendicontazione dei danni sostenuti cliccando sull'icona + a sinistra**

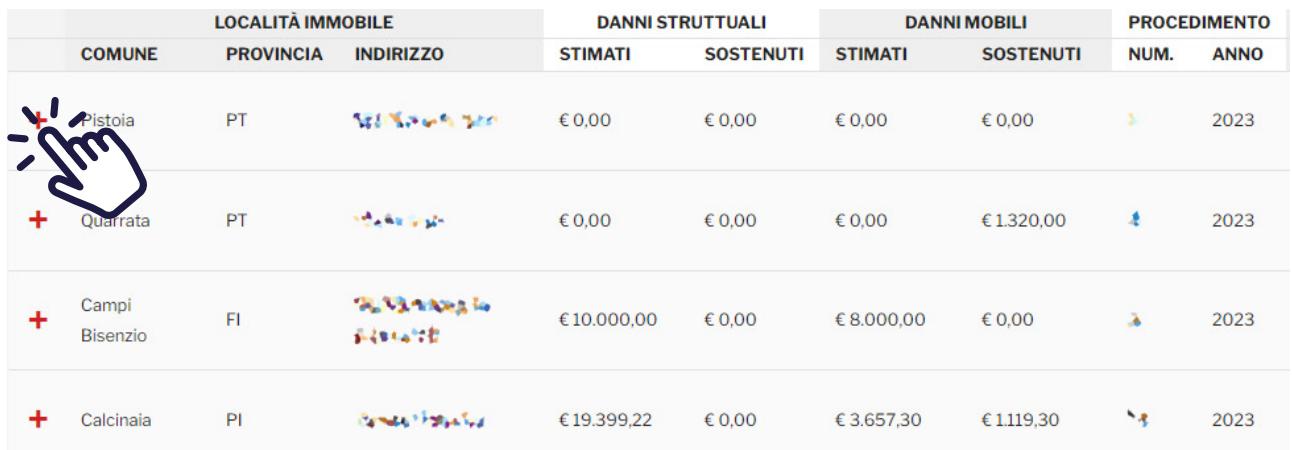

#### **Per ciascuna domanda sarà possibile inserire più singole spese sostenute come descritto nelle pagine seguenti**

## **Inserire i dati della prima spesa sostenuta**

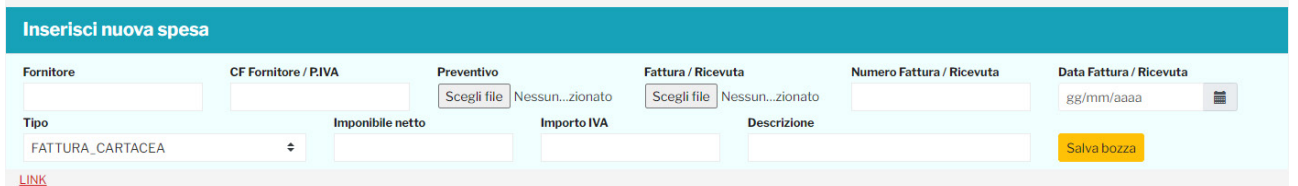

**Inserire il nome/ragione sociale del fornitore Inserire il Codice fiscale/Partita IVA del fornitore Allegare l'eventuale preventivo di spesa Allegare la fattura/ricevuta della spesa sostenuta Inserire il numero della fattura/ricevuta Inserire la data della fattura/ricevuta Selezionare il tipo di fattura/ricevuta dal menu a tendina**

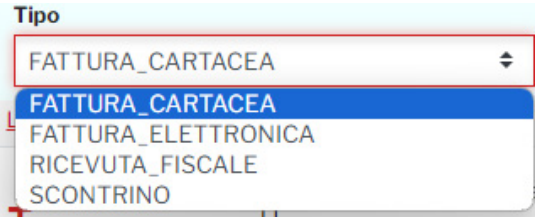

#### **Inserire l'importo imponibile netto Inserire l'importo IVA Inserire una breve descrizione della spesa sostenuta**

#### **Verificare che i campi siano corretti e cliccare su Salva bozza**

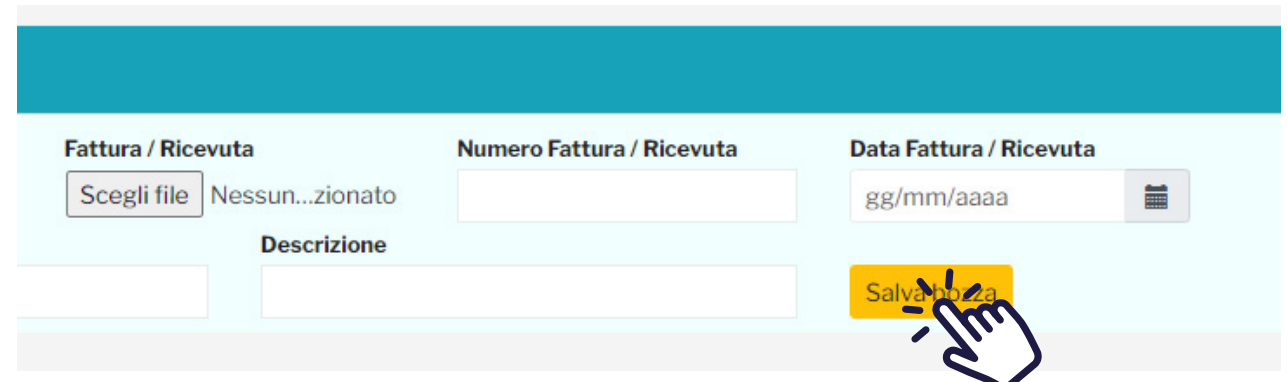

#### **Un messaggio confermerà il salvataggio dei dati inseriti**

protciv.cfr.toscana.it dice Dati acquisiti!

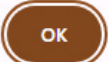

#### **Una volta inserita la spesa sostenuta, è necessario inserire il pagamento realizzato relativo alla spesa sostenuta**

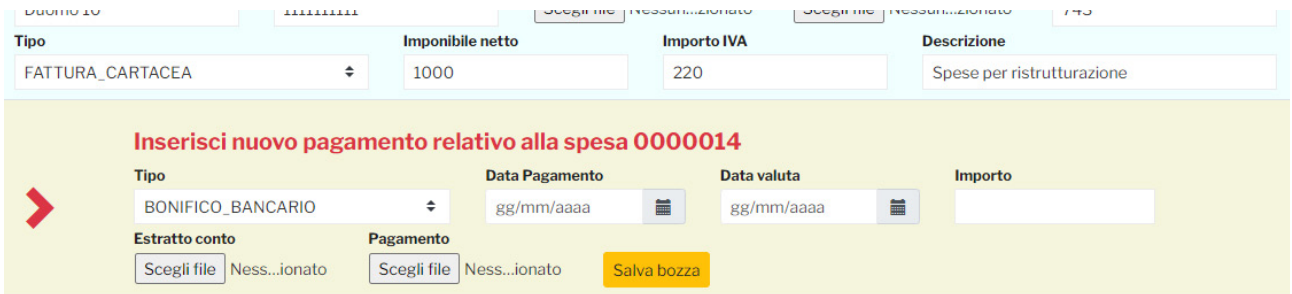

## **Selezionare il tipo di pagamento dal menu a tendina**

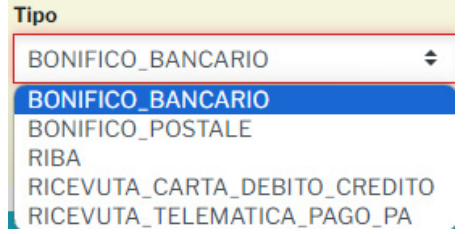

#### **Inserire la data del pagamento Inserire la data valuta Inserire l'importo del pagamento Allegare l'estratto conto del pagamento Allegare la ricevuta del pagamento**

#### **Cliccare su Salva bozza**

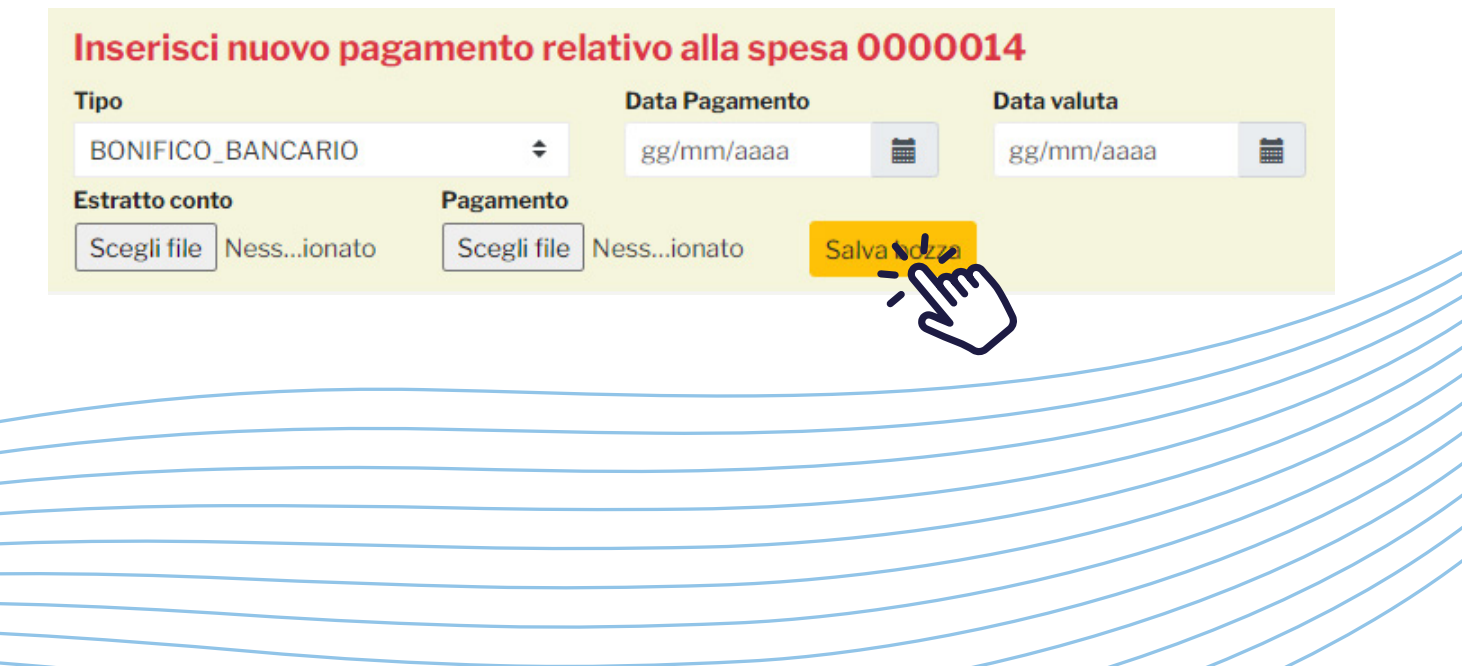

# **Un messaggio confermerà il salvataggio dei dati inseriti**

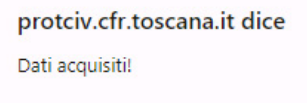

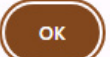

#### **Sarà possibile inserire ulteriori pagamenti eseguiti relativi alla singola spesa sostenuta con le stesse modalità sopra descritte**

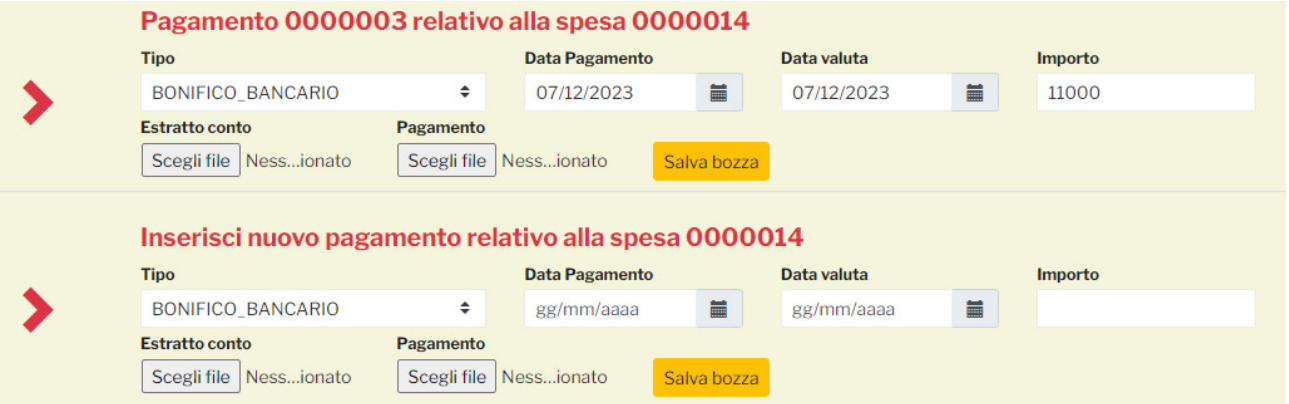

#### **Successivamente è possibile inserire ulteriori singole spese sostenute con le stesse modalità**

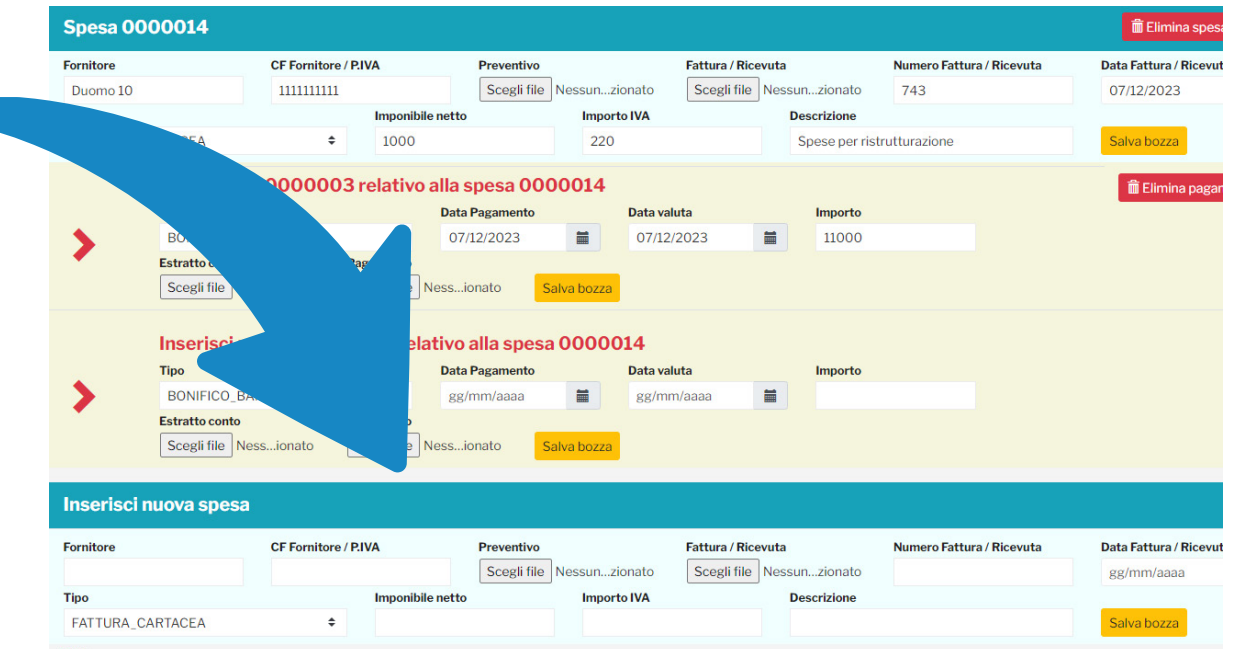

ſ

#### Per coloro che hanno dichiarato importi per la parte dei danni previsti nel modello B1 superiori a 8.000 €, è possibile richiedere l'anticipo del contributo di 2.500 €. Leggere le condizioni di anticipo e spuntare la casella di accettazione della richiesta

#### Richiesta anticipo contributo (€2500)

#### l'anticipazione della quota di Immediato Sostegno di Euro 2.500,00 e ci si impegna a:

sa e ottenere la relativa documentazione, comprensiva dell'attestazione del pagamento, di interventi o acquisti relativi alle voci elencate nel mod. B1 per almeno Euro 8.000,00 entro il 31/12/2024 su questa piattaforma regionale i documenti di rendicontazione entro il 31/12/2024, facendo riferimento all'elenco di spese definite come legittime per la procedura in oggetto;

rtificazioni contenute nel mod. B1 già sottoscritto e caricato nella richiesta della domanda:

sizione i documenti in originale relativi alle spese sostenute per gli eventuali controlli a campione da parte dell'amministrazione titolare dei relativi procedimenti di monitoraggio e verifica.

#### Trattamento dati personali

Ai sensi dell'articolo 13 del Regolamento UE/679/2016 il trattamento dei dati personali raccolti per via telematica avviene esclusivamente per finalità attinenti la presente procedura, attivata dal Commissario delegato OCD 1037/2023, per la ricognizione dei danni e la presentazione della domanda di contributo per l'immediato sostegno di cui all'art. 25, comma 2, lett. c) del Dlgs. n. 1/2018, con ordinanza commissariale n. 107/2023.I dati rac trattati in modo lecito, corretto e trasparente.

Il Commissario delegato è il titolare del trattamento dati (P.zza Duomo 10 - 50122 Firenze; PEC; regionetoscana@postacert.toscana.it)

e tratta i suoi dati personali ai sensi dell'art. 6 del GDPR 2016/679, in quanto il trattamento è necessario per l'esecuzione di un compito di interesse pubblico o connesso all'esercizio di pubblici poteri di cui è investi trattamento

Il Responsabile del trattamento è Regione Toscana- Giunta region

Il trattamento, posto in essere esclusivamente dal personale autorizzato del Titolare o del Responsabile del trattamento, sarà effettuato con strumenti informatici e telematici, con logiche di organizzazione ed elaborazion  $\Box$  Ho letto, compreso e accettato i termini e condizioni sul trattamento dati personali

#### Salva

#### Prendere visione e autorizzare il trattamento dei dati personali spuntando la casella e cliccare su Salva

#### Richiesta anticipo contributo (€2500)

Si richiede l'anticipazione della quota di Immediato Sostegno di Euro 2.500,00 e ci si impegna a:

. sostenere la spesa e ottenere la relativa documentazione, comprensiva dell'attestazione del pagamento, di interventi o acquisti relativi alle voci elencate nel mod. B1 per alme

· produrre e caricare su questa piattaforma regionale i documenti di rendicontazione entro il 31/12/2024, facendo riferimento all'elenco di spese definite come legittime per la

confermare le autocertificazioni contenute nel mod. B1 già sottoscritto e caricato nella richiesta della domanda:

· mettere a disposizione i documenti in originale relativi alle spese sostenute per gli eventuali controlli a campione da parte dell'amministrazione titolare dei relativi procedimer

#### Trattamento dati personali

Ai sensi dell'articolo 13 del Regolamento UE/679/2016 il trattamento dei dati personali raccolti per via telematica avviene esclusivamente per finalità attinenti la presente procedura, atti 1037/2023, per la ricognizione dei danni e la presentazione della domanda di contributo per l'immediato sostegno di cui all'art. 25, comma 2, lett. c) del D.Igs. n. 1/2018, con ordinanza con trattati in modo lecito, corretto e trasparente.

Il Commissario delegato è il titolare del trattamento dati (P.zza Duomo 10 - 50122 Firenze; PEC: regionetoscana@postacert.toscana.it)

e tratta i suoi dati personali ai sensi dell'art. 6 del GDPR 2016/679, in quanto il trattamento è necessario per l'esecuzione di un compito di interesse pubblico o connesso all'esercizio di pu trattamento

Il Responsabile del trattamento è Regione Toscana- Giunta regionale.

Il trattamento, posto in essere esclusivamente dal personale autorizzato del Titolare o del Responsabile del trattamento, sarà effettuato con strumenti informatici e telematici, con logich Z Ho letto, compreso e accettato i termini e condizioni sul trattamento dati personali

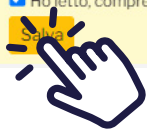

## **Cliccando su Elimina spesa e pagamenti ed Elimina pagamento sulla destra è possibile cancellare tutta la spesa e i pagamenti oppure il singolo pagamento inserito**

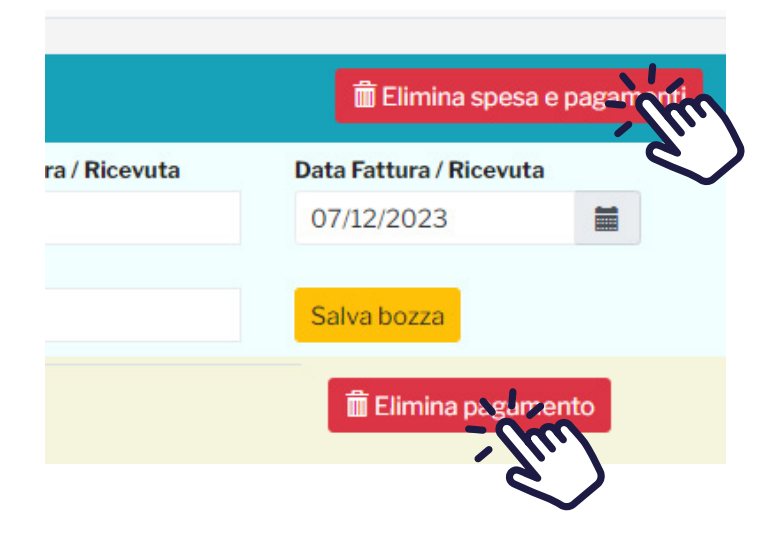

**In caso di delega fare clic su Delega al caricamento all'inizio della pagina e inserire il Codice Fiscale del beneficiario, numero protocollo e anno protocollo**

**Scaricare la delega (dall'icona download in rosso), caricarla opportunamente compilata e firmata digitalmente cliccando su Scegli file**

**Accettare le condizioni spuntando la casella e cliccare su Salva e trasmetti**

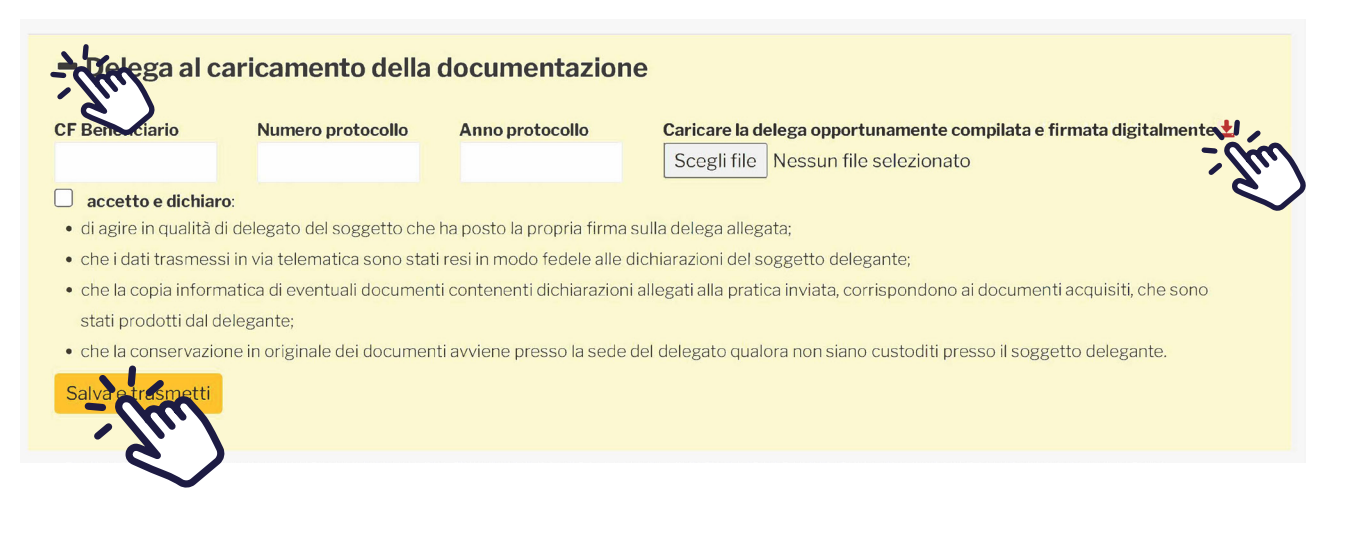

#### **Una volta inserite tutte le spese e i pagamenti, verificare che i campi siano corretti e cliccare sul tasto a destra Trasmetti per inviare la domanda di rendicontazione**

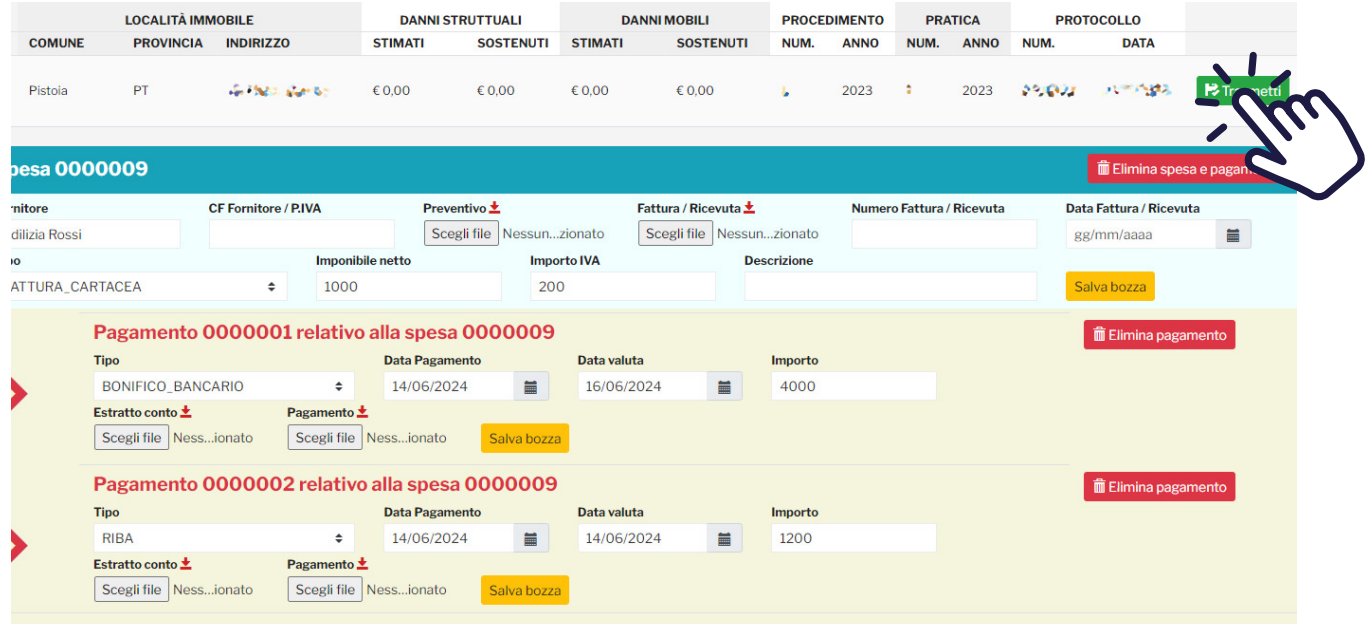

#### **Confermare, cliccando su OK, la chiusura e trasmissione della rendicontazione delle spese sostenute**

#### protciv.cfr.toscana.it dice

ATTENZIONE, la conferma dell'operazione comportera' la chiusura della domanda e la trasmissione della stessa. Vuoi procedere?

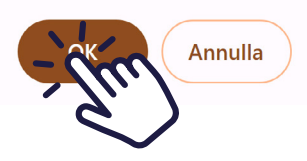

#### **Cosa si intende per "immediato sostegno"?**

*Previste dalle disposizioni nazionali, sono le prime misure di rimborsi dei danni subiti dall'evento calamitoso fino a 5.000 € per le famiglie e fino a 20.000€ per le imprese, che non esauriscono comunque l'iter dei rimborsi e il fabbisogno ulteriore all'importo.*

**Informazioni e FAQ su regione.toscana.it/alluvione2023 Per supporto è possibile scrivere all'indirizzo** 

**emergenzatoscana2023@regione.toscana.it**